2 | RD-2dim-Schnakenberg MPI.nb

# Reaction diffusion equation with Schnakenberg kinetics in 2 dim space

Parallel-computed by MPI using two nodes

SetDirectory 「"/Users/takasu/home/情報科学科の仕事/講義/平成23年度/H23 計算機実験2/MPI/testMPI/build/Debug/"]

/Users/takasu/home/情報科学科の仕事/講義/平成23年度/H23 計算機実験2/MPI/testMPI/build/Debuq

#### Single node

データの読み込み

 $size = 51 + 51$ :

#### $datau =$

ReadList["RD-2dim-Schnakenberg-u-single-node", {Real, Real, Real}]; datau = Partition[datau, size];

#### $datav =$

ReadList["RD-2dim-Schnakenberg-v-single-node", {Real, Real, Real}];  $datav = Partition(datav, size);$ 

Length [datau] Length [datav]

100

100 最初の状態 u

ListPlot3D[datau[[1]], PlotRange  $\rightarrow$  All, BoxRatios  $\rightarrow$  {3, 3, 1}, Axes  $\rightarrow$  True, AxesLabel  $\rightarrow$  {"x", "y", "u"}]

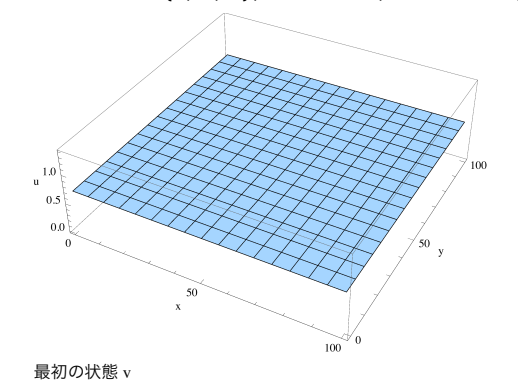

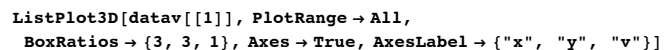

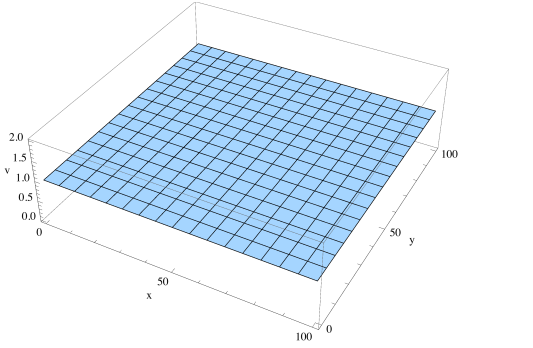

最後の状態 u

ListPlot3D[Last[datau], PlotRange  $\rightarrow$  All, BoxRatios  $\rightarrow$  {3, 3, 1}, Axes  $\rightarrow$  True, AxesLabel  $\rightarrow$  {"x", "y", "u"}]

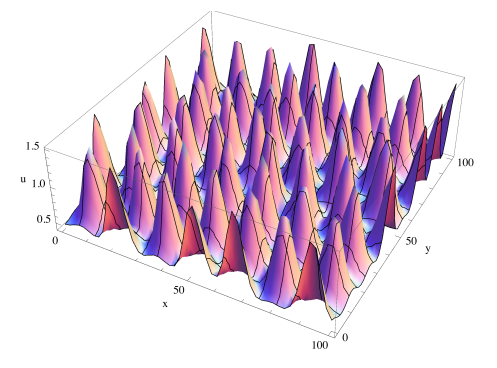

#### *RD-2dim-Schnakenberg\_MPI.nb* **3**

**4** *RD-2dim-Schnakenberg\_MPI.nb*

 $ListContourPlot[Last[data],$  $P$ **lotRange**  $\rightarrow$  All, **BoxRatios**  $\rightarrow$  {3, 3, 1}, Axes  $\rightarrow$  True]

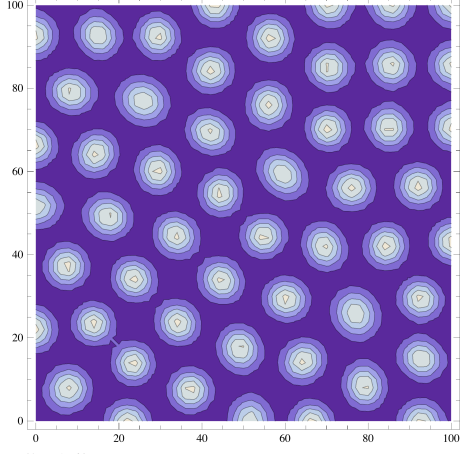

最後の状態 v

**ListPlot3D@Last@datavD, PlotRange Ø All, BoxRatios**  $\rightarrow$  {3, 3, 1}, Axes  $\rightarrow$  True, AxesLabel  $\rightarrow$  {"x", "y", "v"}]

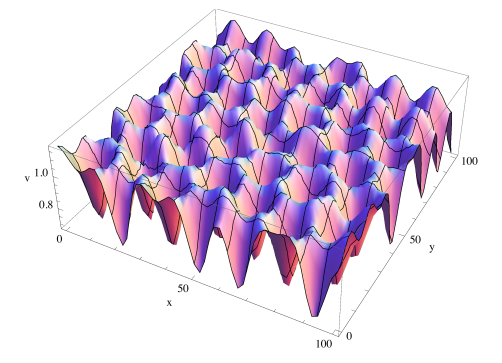

 $ListContourPlot[Last[data]$ ,  $P$ **lotRange**  $\rightarrow$  All, **BoxRatios**  $\rightarrow$  {3, 3, 1}, Axes  $\rightarrow$  True]

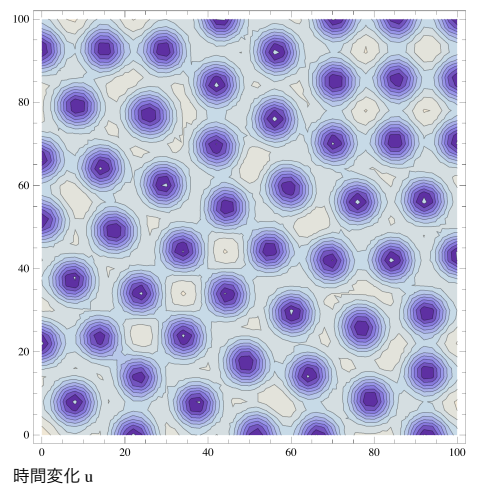

**glistu = 8<; Do@**  $PrintTemporary[i];$  $g = ListContourPlot[data[[i]],$ **PlotRange**  $\rightarrow$  All, BoxRatios  $\rightarrow$  {3, 3, 1}, Axes  $\rightarrow$  True];  $\{ \text{AppendTo}[\text{glistu}, \text{ g}], \{\text{i}, 1, \text{Length}[\text{datau}], 1\} \}$ **D**

#### *RD-2dim-Schnakenberg\_MPI.nb* **5**

**6** *RD-2dim-Schnakenberg\_MPI.nb*

## $ListAnimal$

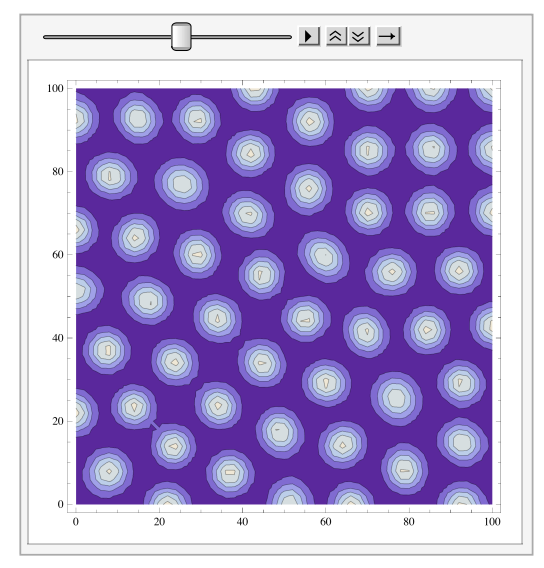

#### 最後の状態 v

```
glistv = 8<;
Do@
 PrintTemporary[i];g = ListContourPlot[datav[[i]],PlotRange \rightarrow All, BoxRatios \rightarrow {3, 3, 1}, Axes \rightarrow True];
 \{AppendTo{[glistv, g], {i, 1, length[datav], 1}\}D
```
General::spell1: スペル間違いの可能性があります. 新規シンボル"glistv"はすでにあるシンボル"glistu"に似ています. ≫

## $ListAnimal$ **[alisty]**

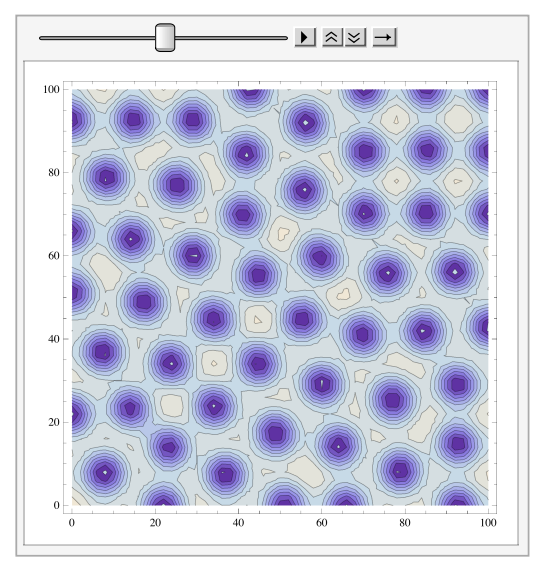

## **2** 2

- **ü MPI with two nodes**
- **size1 = 26; size2 = 51; size = size1 \* size2;**

 $datau0 = ReadList['RD-2dim-Schnakenberg-u-rank0", {Real, Real, Real}};$  $datau0 = Partition[datau0, size];$ 

**datau1 = ReadList@"RD-2dim-Schnakenberg-u-rank1", 8Real, Real, Real<D;**  $datau1 = Partition[datau1, size];$ 

**datav0 = ReadList@"RD-2dim-Schnakenberg-v-rank0", 8Real, Real, Real<D;**  $datavo = Partition[datavo, size];$ 

 $datav1 = ReadList['RD-2dim-Schnakenberg-v-rank1", {Real, Real, Real}};$  $datav1 = Partition[datav1, size];$ 

 $L$ ength<sup>[datau0]</sub></sup> Length<sup>[datav0]</sub></sup> 250 250 描画

**ListPlot3D@Last@datau0D, PlotRange Ø All, BoxRatios**  $\rightarrow$  {3, 1.5, 1}, Axes  $\rightarrow$  True, AxesLabel  $\rightarrow$  {"x", "y", "u"}]

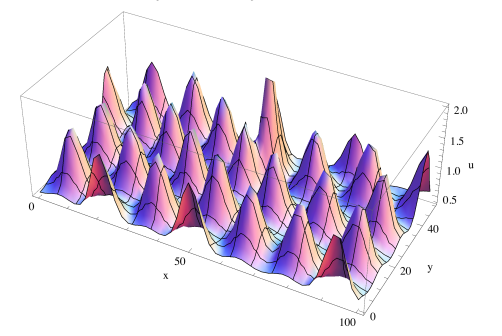

**ListPlot3D@Last@datau1D, PlotRange Ø All, BoxRatios**  $\rightarrow$  {3, 1.5, 1}, Axes  $\rightarrow$  True, AxesLabel  $\rightarrow$  {"x", "y", "u"}]

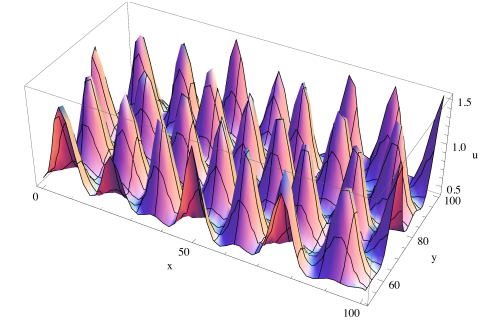

**ListPlot3D@Join@Last@datau0D, Last@datau1DD, PlotRange Ø All, BoxRatios**  $\rightarrow$  {3, 3, 1}, Axes  $\rightarrow$  True, AxesLabel  $\rightarrow$  {"x", "y", "u"}]

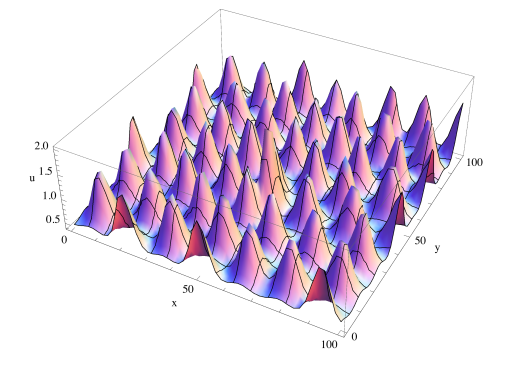

 $ListContourPlot[Join[Last[data0], Last[data1]]]$ **PlotRange**  $\rightarrow$  All, BoxRatios  $\rightarrow$  {3, 3, 1}, Axes  $\rightarrow$  True]

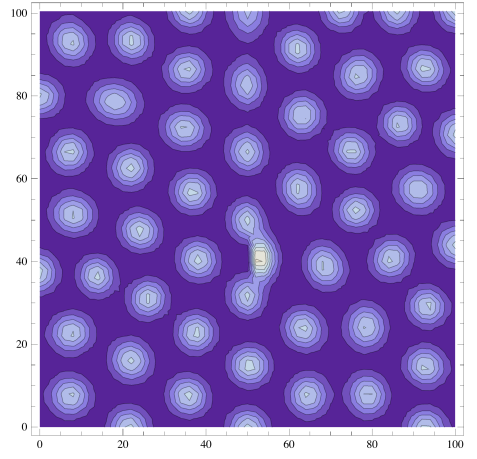

 $ListContourPlot[Join[Last[datavo], Last[datavo],$  $P$ **lotRange**  $\rightarrow$  All, **BoxRatios**  $\rightarrow$  {3, 3, 1}, Axes  $\rightarrow$  True]

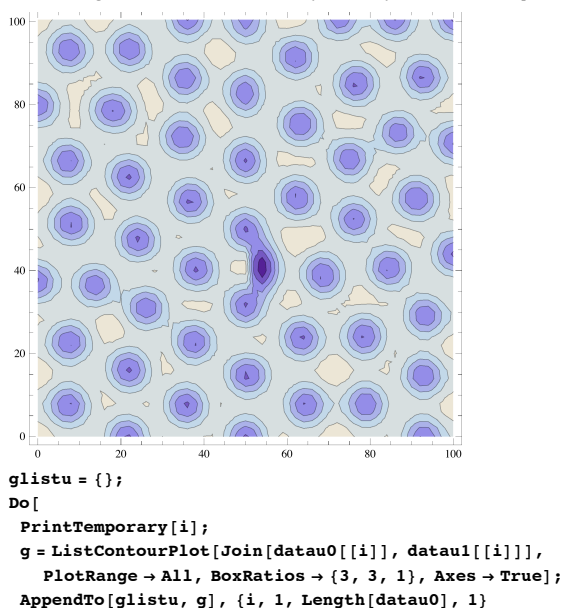

**D**

#### RD-2dim-Schnakenberg\_MPI.nb |9

10 | RD-2dim-Schnakenberg\_MPI.nb

## ListAnimate[glistu]

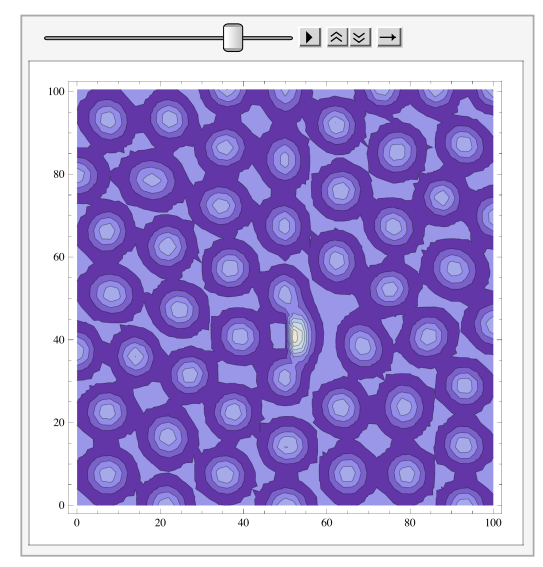

## glistv =  $\{\}$ ;

## $Do[$

 $PrintTemporary[i];$ 

 $g = ListContourPlot[Join[datavo[[i]], datav1[[i]]],$ PlotRange  $\rightarrow$  All, BoxRatios  $\rightarrow$  {3, 3, 1}, Axes  $\rightarrow$  True]; AppendTo[glistv, g], {i, 1, Length[datav0], 1}  $\mathbf{1}$ 

## ListAnimate[glistv]

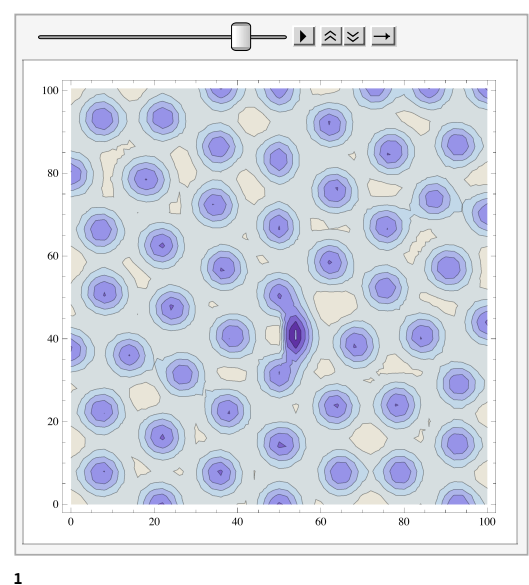

 $\,$  1  $\,$